## 长<sub>双</sub>数方法 PDF

https://www.100test.com/kao\_ti2020/179/2021\_2022\_\_E5\_AE\_89\_ E8\_A3\_85\_E7\_BD\_91\_E5\_c100\_179443.htm 1

开机速度变慢 故障现象:安装网卡驱动后重新启动计算机,发

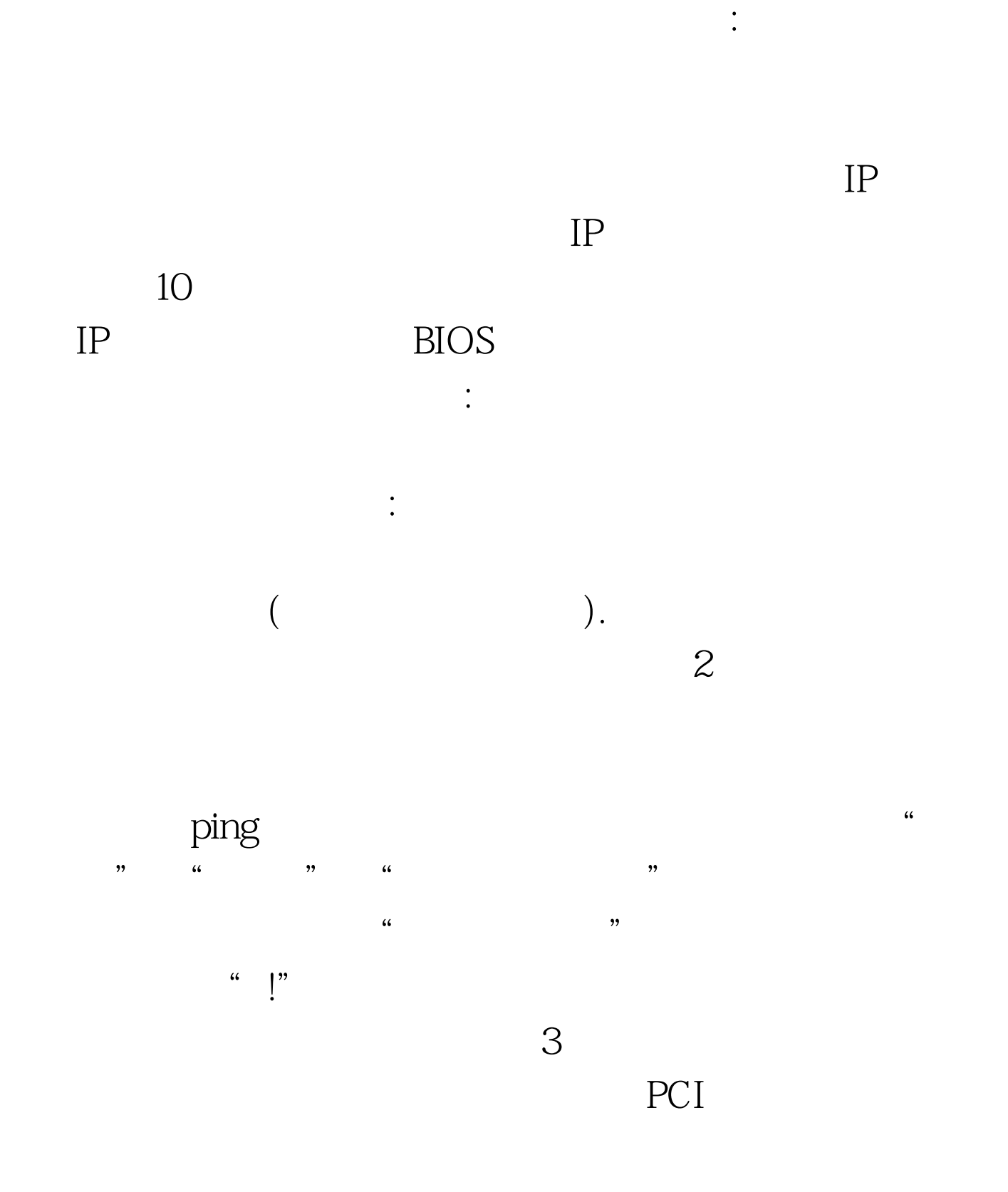

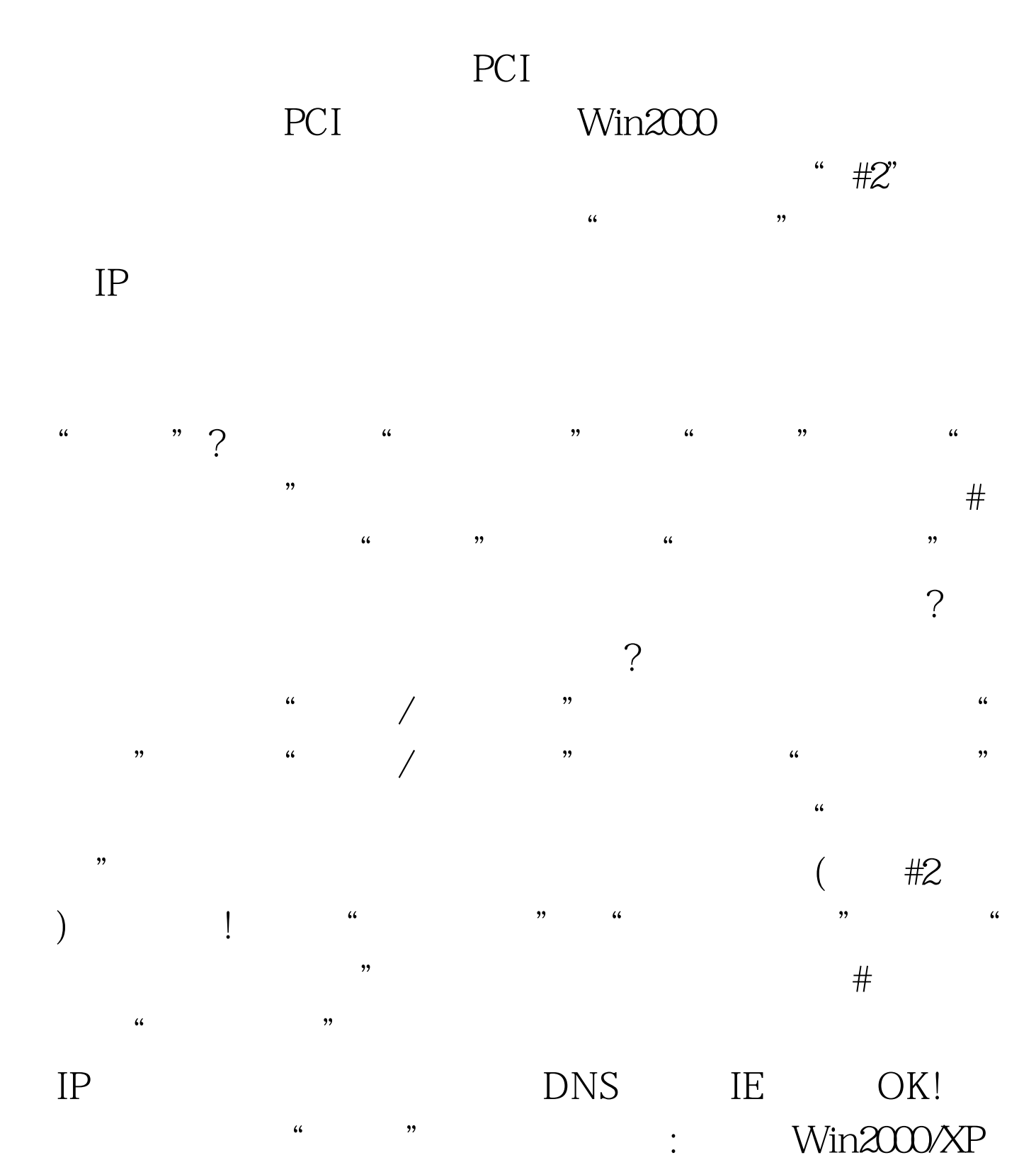

 $100Test$ www.100test.com